# **Software Defect Trend Forecasting In Open Source Projects using A Univariate ARIMA Model and FBProphet**

**Michael T. Shrove** *tshrove@gmail.com Millennium Corporation Huntsville, AL. 35806, USA*

*ECE Department University of Alabama Huntsville Huntsville, AL. 35899, USA*

**Emil Jovanov** *emil.jovanov@uah.edu*

#### **Abstract**

Our objective in this research is to provide a framework that will allow project managers, business owners, and developers an effective way to forecast the trend in software defects within a software project in real-time. By providing these stakeholders with a mechanism for forecasting defects, they can then provide the necessary resources at the right time in order to remove these defects before they become too much ultimately leading to software failure. In our research, we will not only show general trends in several open-source projects but also show trends in daily, monthly, and yearly activity. Our research shows that we can use this forecasting method up to 6 months out with only an MSE of 0.019. In this paper, we present our technique and methodologies for developing the inputs for the proposed model and the results of testing on seven open source projects. Further, we discuss the prediction models, the performance, and the implementation using the FBProphet framework and the ARIMA model.

**Keywords:** Software Engineering, Software Defects, Time Series Forecasting, ARIMA, FBProphet.

## **1. INTRODUCTION**

In today's world, software has almost become a part of every job function in the market. From the food industry to the medical industry to the defense industry, software is everywhere. Which in turn, means more and more people rely on software that is of high quality and produces accurate results. However, in 2015 a report by Standish Group showed that only 29% of software projects are successful and 52% were "challenged"[1]. Even in the 52% that were "challenged", do we know they produced a quality product? A successful project does not necessarily mean, a quality product.

In [2], the authors lay out four main high-level areas for why software projects fail, People, Tasks, Environment, Methods. In this study, one of the main areas that we focused on was the lack of software testing, which directing was related to software project failure. In turn, the lack of software testing can lead to more software defects which inevitably leads to software failure.

In this research, we propose a time series model for forecasting trends and patterns in software project defect data in order for stakeholders to reallocated resources. In our proposed solution, we show that unlike most research in this area, our approach can be performed in real-time using a new framework called FBProphet and show much more than just the trend in overall defect data. We also show that we can present daily, weekly, and yearly seasonal trends. This trend analysis can be used to effectively show where to reallocate resources up to weeks and months in the future on the project. If stakeholders can know what their defect posture will look like in the future, it may give software project's a higher probability of success. In the section label, Review of Literature, we will be reviewing papers and related research to this area. In the Overall

Approach section, we present the overall approach, data used in our research, and the models used to forecast trends and patterns. After that, we show the results of our research in the Results section. Lastly, in Threat to Validity, we present threats to the validity of our research and present some mitigations against it.

## **2. REVIEW OF LITERATURE**

In performing literature reviews for similar research, what we found was that a majority of authors focusing in this area, more specifically with defect counts, are trying to classify if a particular code module is or will be defect prone based on software metrics [3][4][5][6][7][8][9]. In our research, we are focused on the more project management aspects of the project. Forecasting trends, similar to financial market trends [10], in the total defect counts, to use for decision making [11][12].

Our research builds on top of Raja and Hale's research in [13]. Raja et al. showed an auspicious method in using defects to get accurate trend analysis from technical debt items from a software project. We followed their research and laid out the same approach as them. However, in our research, we wanted to make it more practical and more user-friendly for the practitioner. With the increase in data generating in these software projects, so has the need and popularity in using machine learning and statistical-based models to be able to make sense of these data while not adding burden to the practitioner. In [14], Manzano et al. presented an API-based framework for using statistical models in a more manageable approach by proposing these models to be behind an API but still using ARIMA as the model, which is the same statistical method in research.

In [16], Chikkakrishna et al. showed a more user-friendly method by using the FBProphet framework to get seasonal trends from the data more efficiently than from the ARIMA-based model. Chikkakrishna et al. used both an ARIMA method along with FBProphet to supplement getting more information from the data as we did in our research.

## **3. OVERALL APPROACH**

In our approach, we wanted to find a method that would allow software project stakeholders to monitor the data, present the total number of defects, forecast the trends in the data, and present in a graphic format for the stakeholders to view for decision making. For the data, we focused on open source software (OSS) project data, with no use of simulation. We needed to find some that had their defect data open to the public. We used OSS to apply time series-based models to forecast trends in the data, and lastly, we used open-source graphing libraries to present the trends to the stakeholders.

## **4. THE TRAINING DATASET**

Our training datasets is open-source software projects from a company called MongoDB. They were readily available and open to the public and was acquired using MongoDB's JIRA API. MongoDB has been tracking a set of their software projects over the past 9 years using Atlassian JIRA as their issue tracking system. Their projects are mostly the drivers used for connecting various programming languages to the MongoDB platform. There was a total of 31 projects in their JIRA instance. Out of the 31 projects, we chose 7 for our research. Out of the 7 projects, the mean lifespan was  $9.64$  years  $\pm$  172 days. The shortest project currently has a lifespan of 3,286 days and the longest project having a lifespan of 3,679 days, as seen in Table 1.

In [15] the authors showed that there is a very clear correlation between testing and software defects. Moreover, OSS does not typically have dedicated testers, testing strategies, and test procedures in place to find defects consistently. Therefore, we chose MongoDB's projects because the projects themselves were made available to the public, however, the projects were backed by a public company with development processes and testing.

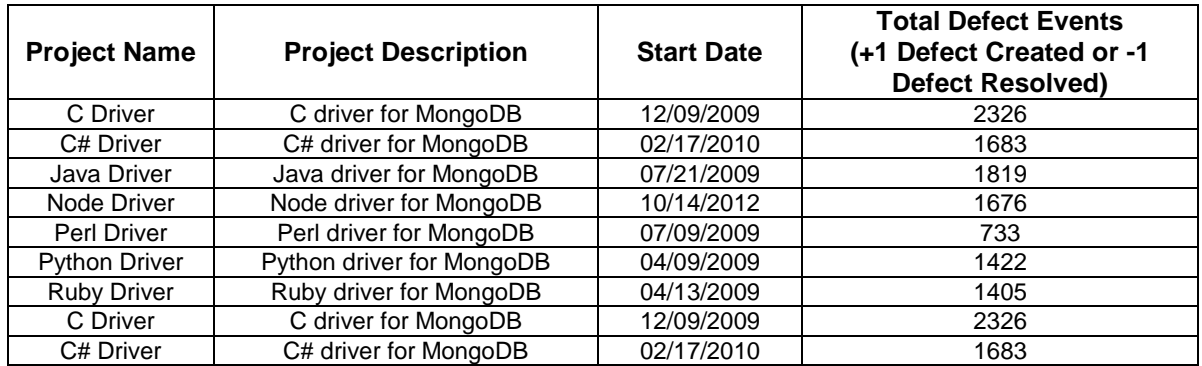

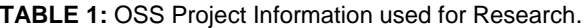

## **5. DATA PREPROCESSING**

For these 7 projects, their code was stored in GitHub, however, their defect repository was stored as described above in a JIRA instance. Within the JIRA instance, contained 7 different projects, one for each software project. For the purpose of this research, we collected only the issues with each JIRA project labeled as a bug.

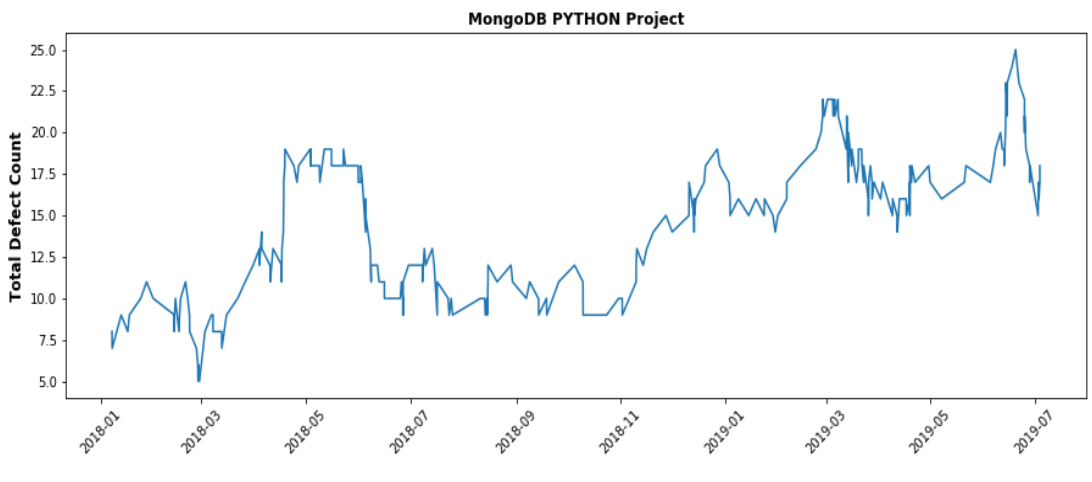

**FIGURE 1:** Example of a Time Series Plot.

We decided to calculate the defect cost as +1 (production of defect), -1 (reduction of a defect or resolving the defect), or 0 (no change in defects). We arranged the defects by date from the earliest dated defect first, to the most recent dated defect last. We then created a cumulative sum of the defect by project. Our output from this stage, a similar example seen by Figure 1, would be a cumulative sum list of defects of each project sorted from the oldest to the youngest defect. This would be the input into our algorithms and time series models for defect prediction moving forward.

## **6. ARIMA MODEL**

In this section, we will describe our general process of applying the ARIMA model to our time series. We will get into more specifics in later sections.

### **6.1 ARIMA Model Background**

After the data preprocessing step, we are left with an ordered list of cumulative defect quantities from oldest to youngest indexed by event date. In other words, we have a univariate time series. A univariate time series refers to a time series that consists of single (scalar) observations recorded sequentially over equal time increments [17]. There are many different techniques and methods for time series forecasting which include: autoregressive moving average (ARMA), autoregressive integrated moving average (ARIMA), Exponential Smoothing, and Holt-Winters. In this research, we will be focusing on using the ARIMA model or sometimes referred to as the Box Jenkins Model. The ARIMA model is a combination of both the autoregressive (AR) models and the moving average (MA) models.

### **6.2 Stationality Testing**

One assumption about using the ARIMA model is that the data is required to be stationary. Stationary is defined as the mean, variance and autocovariance do not change over time. Later in our research, we will show our techniques for removing nonstationarity, the most common technique being differencing. In our research, in order to determine if our time series was stationary or not, we used the Dickey-Fuller (DF) test [18].The DF test suggests the time series has a unit root, meaning it is nonstationary. It has some time-dependent structure. The alternative hypothesis is that it suggests the time series does not have a unit root, meaning it is stationary. It does not have a time-dependent structure. Once the DF test has been run, if the time series was stationary (p-value < alpha value) we could move on to applying the ARIMA model, if not, we would have to apply methods for removing nonstationarity in the data.

### **6.3 Methods for Removing Nonstationality**

Methods for removing nonstationarity are not the same each time for time series data. Different methods must be applied each time, and the results must be manually evaluated based on the results of the hypothesis test. The most common techniques for removing nonstationarity are transformation, smoothing, and differencing. Of those 3 techniques, we used 8 methods shown in Table 2.

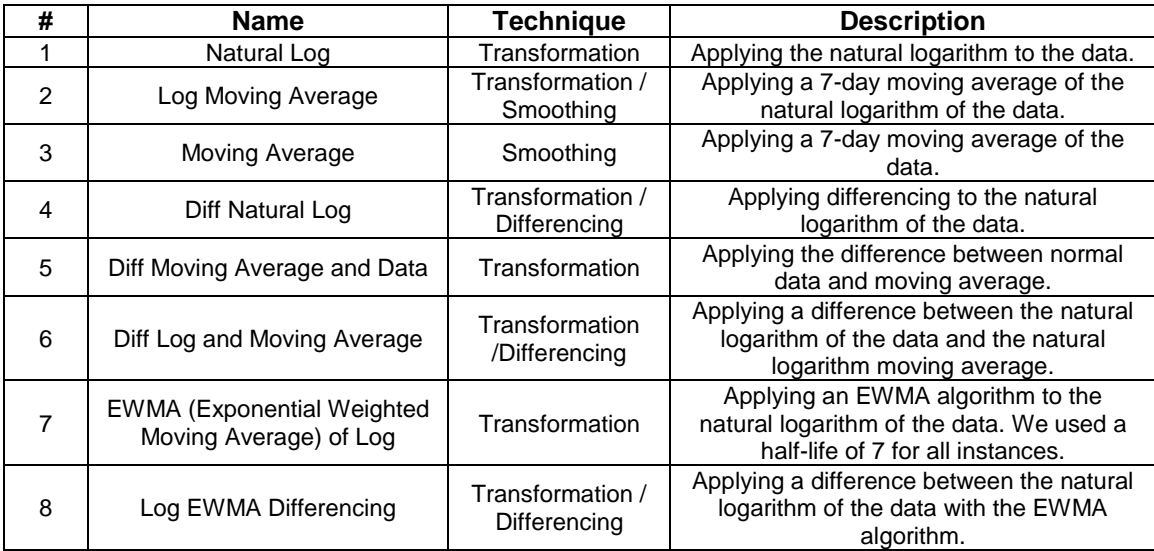

**TABLE 2:** Non-Stationarity Removal Techniques (NRTs).

In each of our hypothesis tests (applying the DF test to each technique), we used a value of 0.05. If the results of the hypothesis test returned a value less than 0.05, we would fail to reject the null

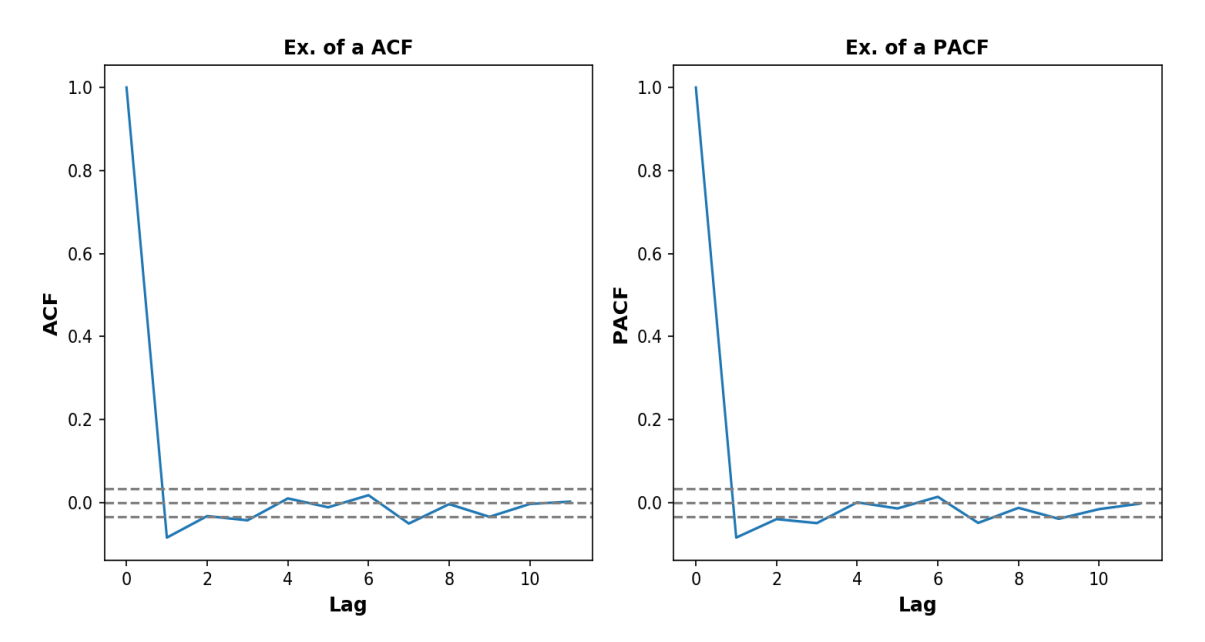

**FIGURE 2:** Example of ACF and PACF Outputs.

hypothesis (not stationary). Otherwise, if the p-value was equal to or greater than 0.05, we would reject the null hypothesis and we could potentially use the technique for removing the nonstationarity in the data.

### **6.4 Applying The ARIMA Model**

In an ARIMA model as defined in earlier texts are three parts of the equation, autoregressive (AR), integrated (I) and moving average (MA). Lags of the stationarized series in the forecasting equation are the AR, lags of the forecast errors are the MA, and a time series which needs to be differenced to be made stationary is said to be an "integrated (I)" version of a stationary series [19]. Often times the ARIMA model will be shown as ARIMA (P,D,Q) where P refers to

the number of AR terms, D refers to the number of nonseasonal differences needed for stationarity, and Q refers to the number of lagged forecast errors in the prediction equation.

In our research in order to determine the P and Q parameters in the ARIMA model, we used the Partial Autocorrelation Function (PACF) and the Autocorrelation Function (ACF) respectively. The ACF is the correlation between the time series and the lagged version of itself. The PACF is explained as an additional correlation explained by each successive lagged term. Figure 2 shows an example of the ACF and PACF functions. Lastly, we apply the ARIMA model to the data. We use the chosen data based on the hypothesis tests from removing nonstationarity and using the parameters shown to the correct parameters for P, D, and Q using the ACF and PACF functions. During our results, we used more than one nonstationarity method. Our results of the ARIMA model will be shown in the Results section.

## **7. FBProphet**

Prophet is an open-source forecasting tool developed by Facebook's core data science team. It is used for forecasting time series data based on an additive model where non-linear trends are fit with yearly, weekly, and daily seasonality, plus holiday effects. It works best with time series that have strong seasonal effects and several seasons of historical data [20]. With FBProphet you

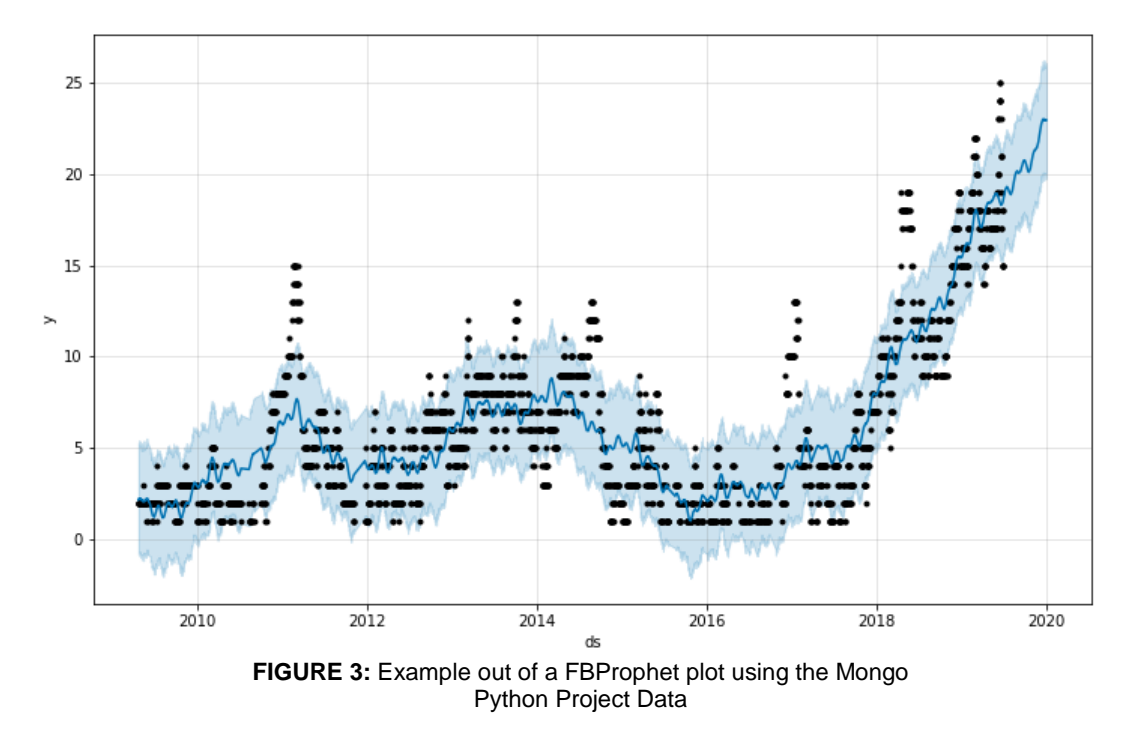

can either "auto" forecast or customize it using some of the configurations built-in [21]. Underneath it all, FBProphet uses ARIMA, exponential models, and other similar regressive models. We will be

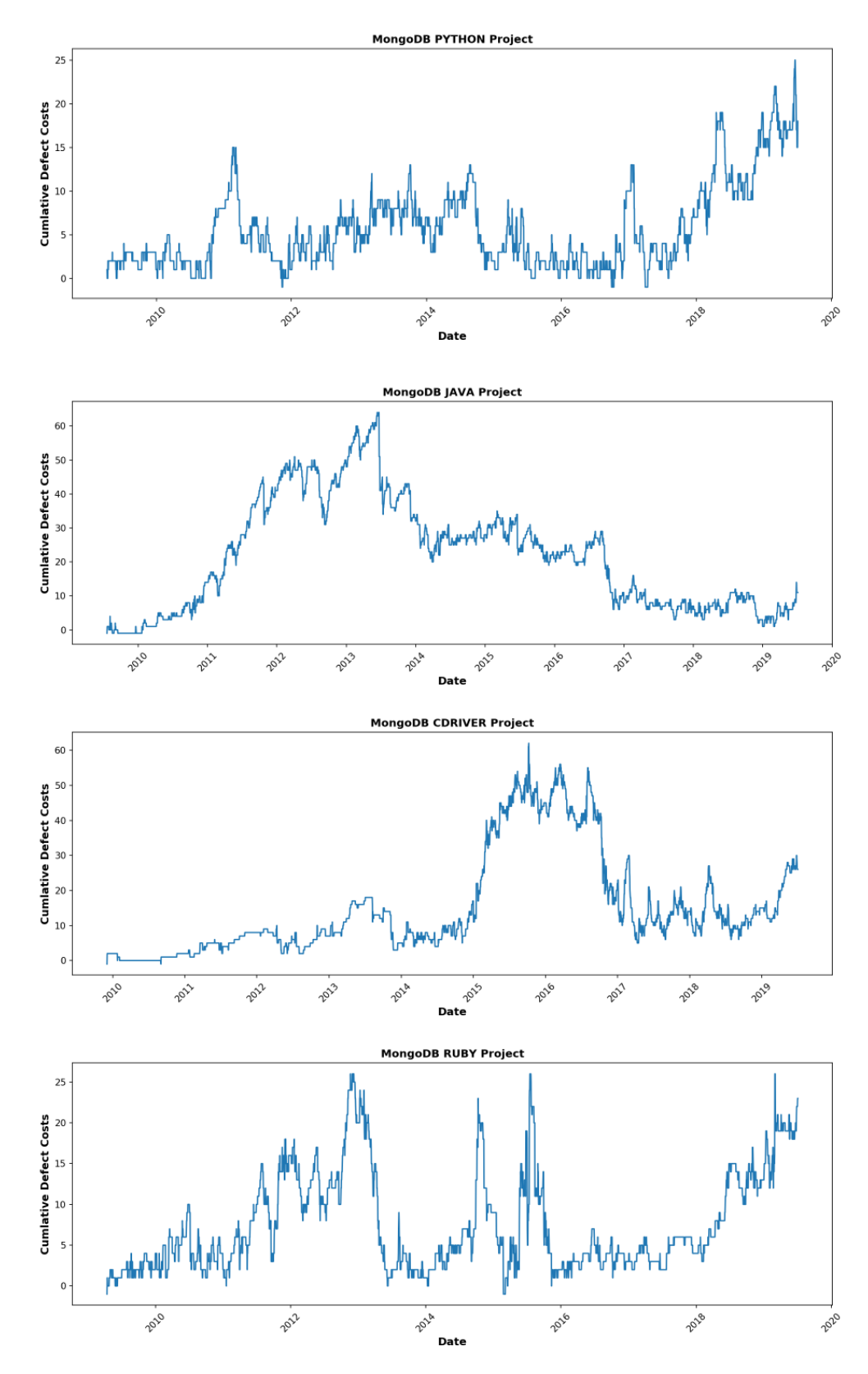

**FIGURE 4:** MongoDB Open Source Projects Time Series (Python, Java, C, Ruby)

using, in the Results section, the FBProphet model with no adjustments from the default "auto" regressive modeling configurations. Figure 3 shows an example output of the FBProphet plot function. The black scatter plot points represent the raw data points, the dark blue line represents the predicted trend, and the light blue represents the uncertainty in the trend prediction.

## **8. RESULTS**

In this section, will we cover both the results of the ARIMA model, Part A, and the results from the FBProphet model, Part B.

### **8.1 Results of ARIMA Model**

Following the process described in ARIMA Model section, we began by plotting the raw data from each OSS project. By plotting the data, we can understand the limitations of the data and what potential techniques can be used to make the data stationary if the data is not already stationary. Figure 4 shows plots of four out of the seven projects from our dataset. As you can see from the plots, all 7 projects are shaped very differently. In order to have a good time series model, the time increment usually needs to be consistent. We altered each project to have a sampling frequency of 1 day.

In step 2 of our process is to test for the stationarity or nonstationarity of each project's data. Using the Dickey-Fuller (DF) test as described in the section ARIMA Model Part B, the results are shown below. If the DF test for the project returns a p-value < 0.05, the data is stationary and nothing further is required. Otherwise, we will need to apply a method to transform the data. The results of the projects are shown below in Table 3.

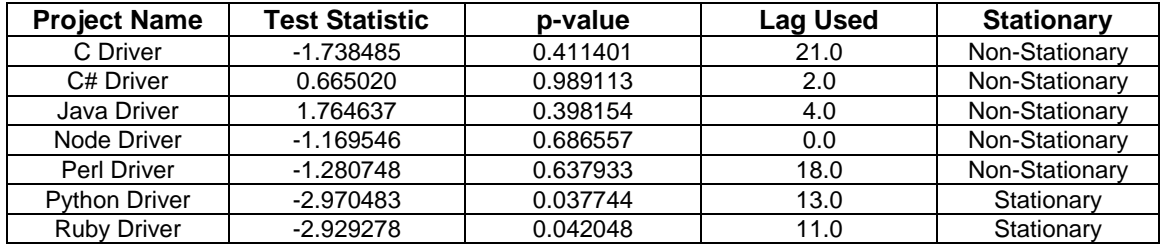

**TABLE 3:** Dickey-Fuller Test Results on each MongoDB Project.

As you can see from the p-values, all the projects' data is nonstationary except the Python and Ruby project. Both of those datasets are stationary enough to produce quality trends using the ARIMA model.

Our next step was to determine an appropriate transformation method for making our time series data stationary. As described in Table 2, we used 8 different methods on each project We only used these methods on projects with a p-value > 0.05. We then applied the Dickey-Fuller test to each dataset after each method had been used. We then applied a hypothesis test on each new dataset to determine if the p-value  $< 0.05$  (stationary) or p-value  $> 0.05$  (nonstationary) for stationarity checks as describe in previous sections. Our results are shown in Table 4. On the yaxis in Table 4, we have the nonstationarity removal techniques (NRTs). On the x-axis, we have the OSS projects from MongoDB. The values represent the p-value from the Dickey-Fuller Test after the NRT has been applied to the data. We rounded each p-value to the nearest 2 digits in order to reduce the size of the table and because we only need 2-digit significands in determining stationarity from the Dickey-Fuller test.

|                        | Projects      |               |               |               |               |               |             |
|------------------------|---------------|---------------|---------------|---------------|---------------|---------------|-------------|
| NRTs (Table 2)         | C             | C#            | Java          | <b>Node</b>   | Perl          | Python        | <b>Ruby</b> |
| Log                    | 0.14          | 0.37          | 0.03          | 0.14          | 0.24          | 0.03          | 0.00        |
| Log Moving<br>Average  | 0.21          | 0.28          | 0.03          | 0.08          | 0.32          | 0.05          | 0.01        |
| Moving Avg             | 0.35          | 0.98          | 0.44          | 0.88          | 0.62          | 0.14          | 0.05        |
| Diff Log               | 0.00          | $3.98e^{-22}$ | $3.78e^{-24}$ | $3.60e^{-22}$ | $2.16e^{-30}$ | $2.82e^{-29}$ | 0.00        |
| Diff Moving Avg        | $2.15e^{-21}$ | $9.84e^{-30}$ | $2.46e^{30}$  | $4.18e^{-28}$ | $1.00e^{-23}$ | $1.53e^{-28}$ | 0.00        |
| Diff Log<br>Moving Avg | $4.15e^{30}$  | $4.21e^{-22}$ | $5.92e^{-24}$ | $8.68e^{-19}$ | $2.55e^{-30}$ | $2.21e^{-29}$ | 0.00        |
| <b>EWMA</b>            | 0.15          | 0.38          | 0.05          | 0.53          | 0.23          | 0.05          | 0.03        |
| Log EWMA Diff          | $1.85e^{-21}$ | $3.12e^{-16}$ | $5.21e^{-18}$ | $1.14e^{-17}$ | $2.67e^{-25}$ | $1.53e^{-27}$ | 0.00        |

**TABLE 4:** Dickey Fuller Test after NRT function applied on each project.

For our research, we used the Difference Natural Log (Diff Log) technique in order to make our data stationary. It was straight forward to implement and could be undone if necessary, for further analysis of the data. Figure 5 shows the results of the Diff Log technique on the RUBY project.

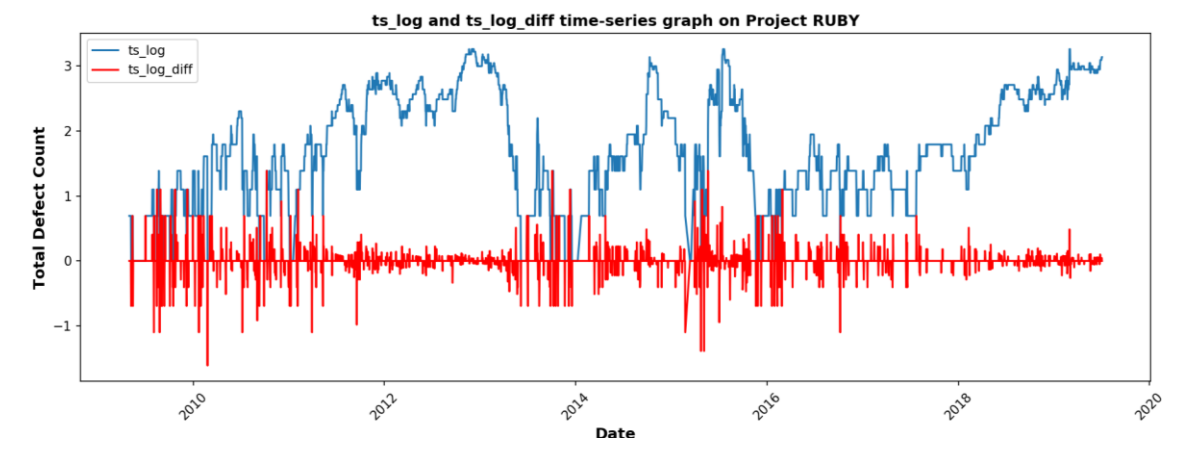

**FIGURE 5:** Diff Log Transformations of MongoDB's Ruby Project Raw Data.

Once we transformed all projects' data into stationary data using the Diff Log method, next we could use the ARIMA model to forecast the data. As mentioned in Section 6.3, the ARIMA model has three parameters: p, d, q. In our research, because we controlled the difference factor in the transformation methods, we left the  $d = 0$  for all uses of the ARIMA model. As for p and q, we used the ACF and PACF functions as mentioned in Section labeled Apply the ARIMA Model. The p is where the lag value in the PACF chart crosses the upper confidence interval for the first time. The q is where the lag value in the ACF chart crosses the upper confidence interval for the first time. You can see an example of that in Figure 2. In all ACF and PACF tests, the p and q values all resulted in a value of 1, shown as ARIMA (1,0,1). Lastly, we apply the ARIMA model to each dataset after the Diff Log transformation method has been applied with the parameters: (1,0,1). The results showed that using our technique described in our research, we resulted with an average mean square error (MSE), average root mean squared error (RMSE) and average

residual sum of squares (RSS) of 0.019, 0.130, and 58.713 respectively of all 7 projects. Table 5 shows these values for each project individually.

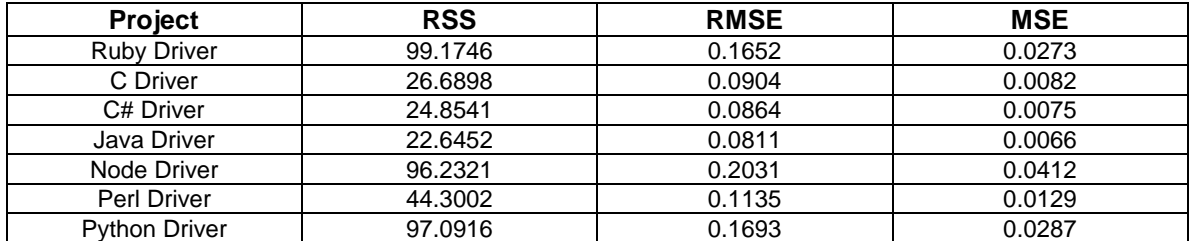

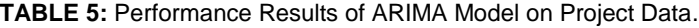

#### **8.2 Results of FBPROPHET Model**

As described in the section FBProphet, we wanted to compare the performance of the "auto" regression being delivered by FBProphet. We used the same data that was used in the section *Applying the ARIMA Model*. We did not perform any transformation or alterations to the data prior to using FBProphet. Our input to the algorithm was the raw project data collected by JIRA. Below is a table of the inputs used for the FBProphet analysis.

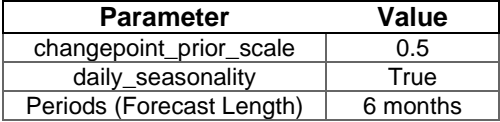

**TABLE 6:** FBProphet Input Parameters.

After running the FBProphet fit and make\_future\_dataframe functions. Figures 6 and 7 show the output of the algorithm. Figure 6 is the forecast line along with the original data points. It also shows the projected forecast after the project data along with uncertainty intervals of the prediction. Figure 7 shows the seasonalities of each project with the yearly, weekly, and daily seasonalities shown.

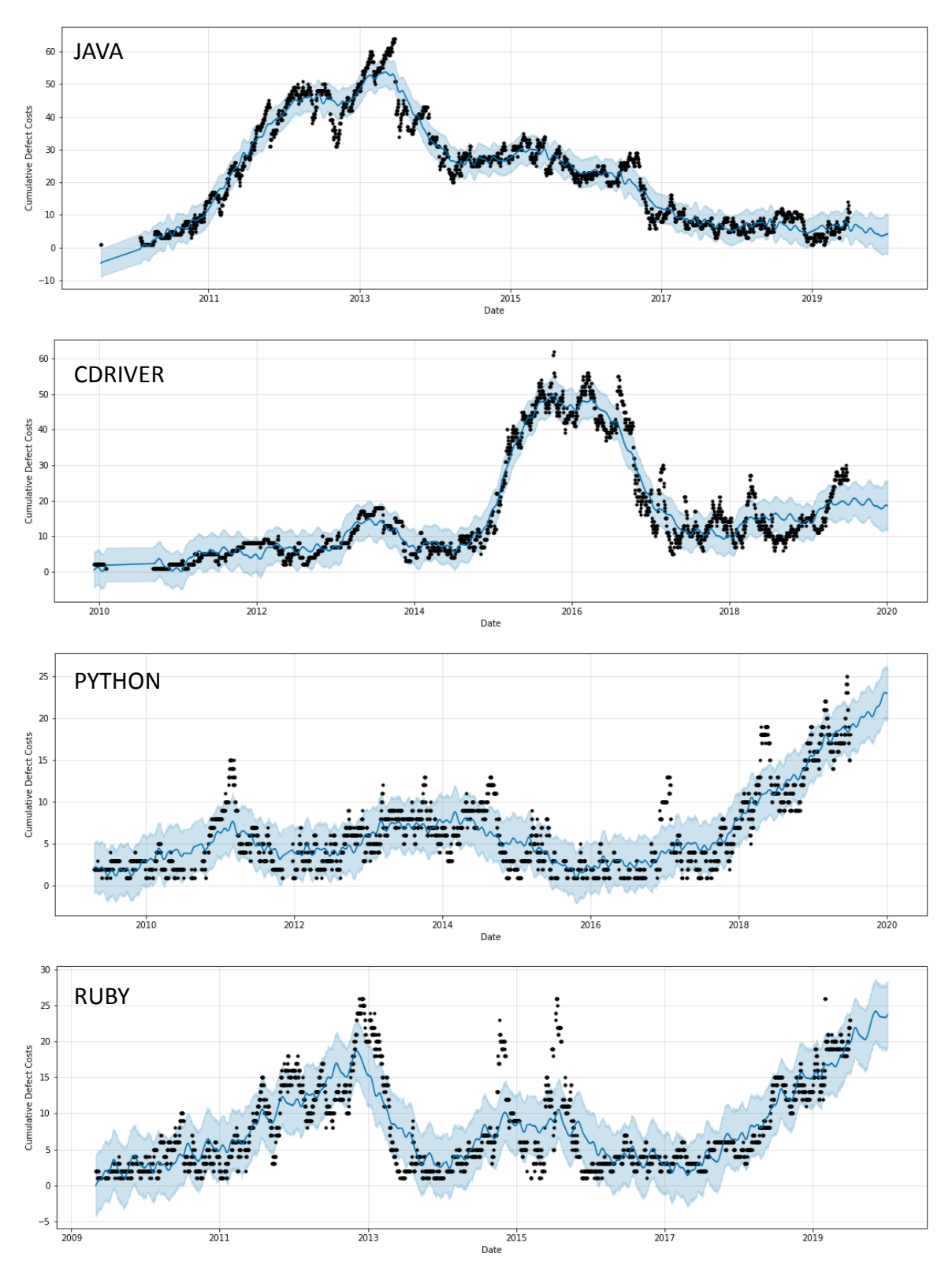

**FIGURE 6:** Output of the FBProphet Time Series Forecasting Algorithm of GitHub Project Data (Java, C, Python, Ruby).

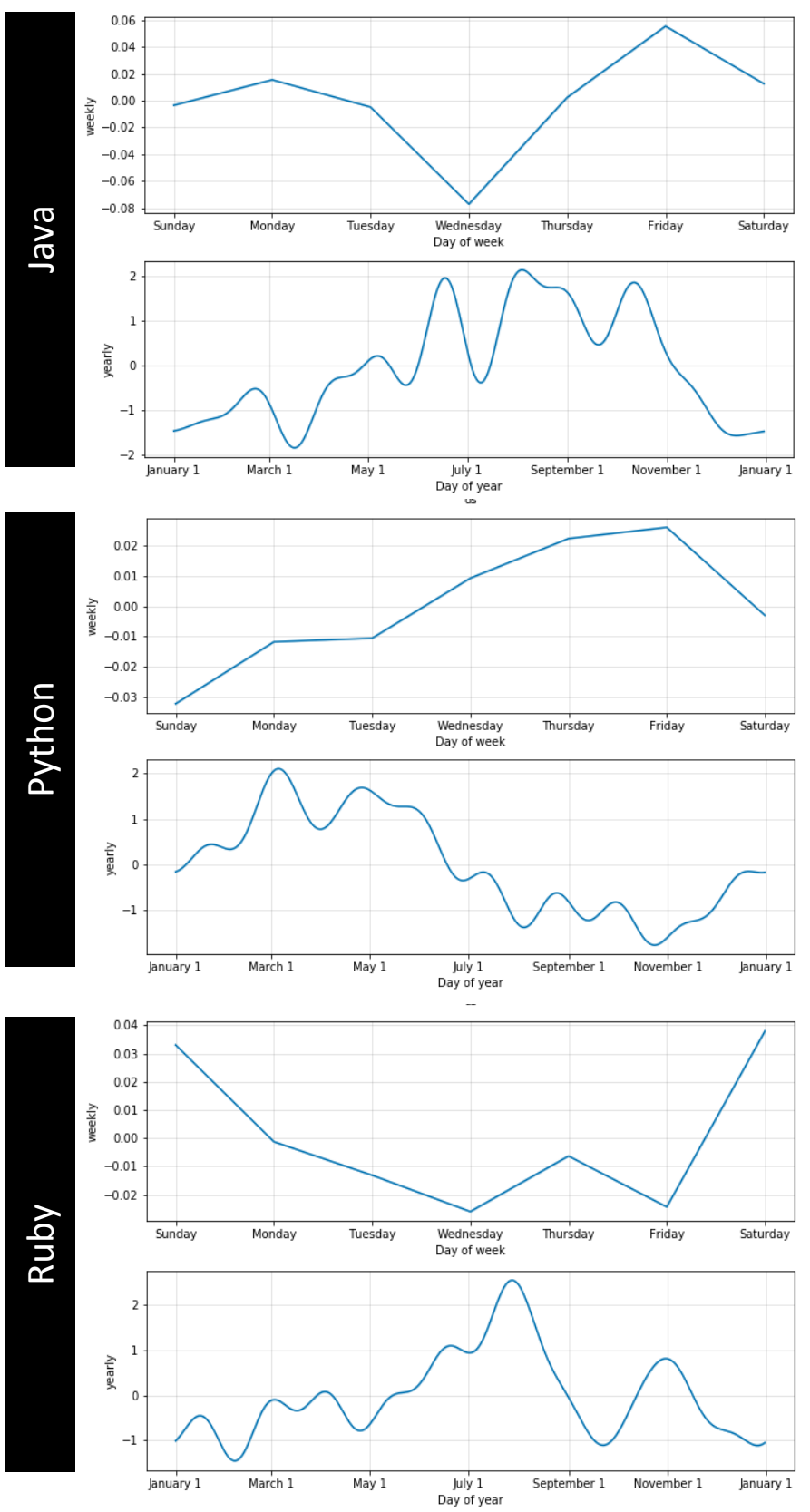

**FIGURE 7:** FBProphet Seasonality Outputs of GitHub Project Datasets (Java, Python, Ruby).

As you can see from the seasonalities, specifically the weekly, three projects (JAVA and RUBY) seem to have a trend of decreasing the defects from Sunday to Wednesday then producing defects from Wednesday to Saturday. The Python project seem to produce defects during the week and fix them over the weekend and lastly. Similarly, you can see other trends in the data through the yearly trends.

## **9. THREATS TO VALIDITY**

In this section, will we cover what in the research by be a threat to producing valid research.

### **9.1 Data Validity**

The defects collected in our data are defects reported by people in the open-source community. These people may be amateurs to the product, or they could be internal MongoDB personnel. We don't really have any knowing, therefore, the reported defects may not be valid or there may be duplicates of the same defect.

### **9.2 Variation of Data**

The data collected during this research was all collected from one source, MongoDB. Having different sources of data could show a broader trend in seasonality and defect reporting that is not shown in the data. Future research will collect multiple sources and perform a similar analysis and come to a more general and common model for the general software community.

### **9.3 Reporting Mechanisms**

The data collected for this research was gathered on MongoDB's JIRA repository, however, MongoDB could have another internal reporting instance of JIRA not displayed to the public. This would not reflect in our data or model development. In future research, we could reach to MongoDB to confirm one instance of JIRA for defect reporting.

### **10.FUTURE RESEARCH**

The overall goal of our research is to predict the outcome of software projects (success or failure) using the method described in this research, along with other metrics. To identify whether a software project is successful or unsuccessful, we need to define what success is. Traditional waterfall approaches have a defined success and failure defined with cost, schedule, and performance. However, agile and open-source projects do not necessarily have a defined success. The one thing that defines success for open source projects is the use of the source of the number of active users. For agile projects, we plan to use defect trend analysis, presented here, along with other metrics such as # of pull requests, # active users, # followers for a GitHub project. We then take those two inputs and define an algorithm to produce a metric that defines a metric such as the sP2D2 metric presented in [22]. We then can use that to show a real-time evaluation of whether an agile/open-source project is currently successful based on users and defects.

## **11.CONCLUSION**

By providing a trend mechanism as seen by FBProphet and the ARIMA model in our research, these mechanisms could provide valuable insight for the stakeholders of the projects or even the open-source community. By knowing when defects tend to arrive throughout the week and year, the stakeholders could easily provide campaigns with the open-source community to ask for additional help or for-profit companies could plan part-time or temporary resources throughout the year to reduce the defects without paying for full-time employees. Saving the company money in the long run. In this research, we have shown that using either the FBProphet or ARIMA models along with transformation functions, one can forecast defect trends with confidence. We have also shown that using the FBProphet model can reduce "time-to-market" on producing a model but may not produce as accurate results as the ARIMA model. In future research, we plan to pair this research (defect forecasting) with other machine learning models such as classifiers to potential classify OSS projects as failing projects.

### **12. REFERENCES**

- [1] S. Wojewoda and S. Hastie, "Standish Group 2015 Chaos Report Q& A with Jennifer Lynch," 2015. [Online]. Available: https://www.infoq.com/articles/standish-chaos-2015/. [Accessed: 25-Aug-2019].
- [2] Lehtinen, T., Mäntylä, M., Vanhanen, J., Itkonen, J., & Lassenius, C. (2014). Perceived causes of software project failures – An analysis of their relationships. Information and Software Technology, 56(6), 623–643. https://doi.org/10.1016/j.infsof.2014.01.015
- [3] Fenton, N., Neil, M., Marsh, W., Hearty, P., Marquez, D., Krause, P., & Mishra, R. (2007). Predicting software defects in varying development lifecycles using Bayesian nets. Information and Software Technology, 49(1), 32–43. https://doi.org/10.1016/j.infsof.2006.09.001
- [4] Lessmann, S., Baesens, B., Mues, C., & Pietsch, S. (2008). Benchmarking Classification Models for Software Defect Prediction: A Proposed Framework and Novel Findings. IEEE Transactions on Software Engineering, 34(4), 485–496. https://doi.org/10.1109/TSE.2008.35
- [5] Okutan, A., & Yıldız, O. (2014). Software defect prediction using Bayesian networks. Empirical Software Engineering, 19(1), 154–181. https://doi.org/10.1007/s10664-012-9218-8
- [6] Qinbao Song, Zihan Jia, Shepperd, M., Shi Ying, & Jin Liu. (2011). A General Software Defect-Proneness Prediction Framework. IEEE Transactions on Software Engineering, 37(3), 356–370. https://doi.org/10.1109/TSE.2010.90
- [7] V. Vashisht, M. Lal, and G. S. Sureshchandar, "A Framework for Software Defect Prediction Using Neural Networks," *J. Softw. Eng. Appl.*, vol. 08, no. 08, pp. 384–394, 2015.
- [8] Shuo Wang, & Xin Yao. (2013). Using Class Imbalance Learning for Software Defect Prediction. IEEE Transactions on Reliability, 62(2), 434–443. https://doi.org/10.1109/TR.2013.2259203
- [9] Nam, J., Fu, W., Kim, S., Menzies, T., & Tan, L. (2018). Heterogeneous Defect Prediction.<br>IEEE Transactions on Software Engineering. 44(9). 874–896. IEEE Transactions on Software Engineering, 44(9), 874–896. https://doi.org/10.1109/TSE.2017.2720603
- [10] Bou-Hamad, I., & Jamali, I. (2020). Forecasting financial time-series using data mining models: A simulation study. Research in International Business and Finance, 51. https://doi.org/10.1016/j.ribaf.2019.101072
- [11] Weber, R., Waller, M., Verner, J., & Evanco, W. (2003). Predicting software development project outcomes. Lecture Notes in Computer Science (including Subseries Lecture Notes in Artificial Intelligence and Lecture Notes in Bioinformatics), 2689, 595–609. https://doi.org/10.1007/3-540-45006-8\_45
- [12] Ramaswamy, V., Suma, V., & Pushphavathi, T. (2012). An approach to predict software project success by cascading clustering and classification. IET Seminar Digest, 2012(4). https://doi.org/10.1049/ic.2012.0137
- [13] Raja, U., Hale, D., & Hale, J. (2009). Modeling software evolution defects: a time series approach. Journal Of Software Maintenance And Evolution-Research And Practice, 21(1), 49–71. https://doi.org/10.1002/smr.398
- [14] Manzano, M., Ayala, C., Gomez, C., & Lopez Cuesta, L. (2019). A Software Service Supporting Software Quality Forecasting. 2019 IEEE 19th International Conference on Software Quality, Reliability and Security Companion (QRS-C), 130–132. https://doi.org/10.1109/QRS-C.2019.00037
- [15] Fenton, N., & Neil, M. (1999). A critique of software defect prediction models. IEEE Transactions on Software Engineering, 25(5), 675–689. https://doi.org/10.1109/32.815326
- [16] N. K. Chikkakrishna, C. Hardik, K. Deepika and N. Sparsha, "Short-Term Traffic Prediction Using Sarima and FbPROPHET," 2019 IEEE 16th India Council International Conference (INDICON), Rajkot, India, 2019, pp. 1-4.
- [17] "6.4.4. Univariate Time Series Models." [Online]. Available: https://www.itl.nist.gov/div898/handbook/pmc/section4/pmc44.htm. [Accessed: 30-Aug-2019].
- [18] Leybourne, S., Kim, T., & Newbold, P. (2005). Examination of Some More Powerful Modifications of the Dickey-Fuller Test. Journal of Time Series Analysis, 26(3), 355–369. https://doi.org/10.1111/j.1467-9892.2004.00406.x
- [19] "Introduction to ARIMA models." [Online]. Available: https://people.duke.edu/~rnau/411arim.htm. [Accessed: 31-Aug-2019].
- [20] "Prophet | Prophet is a forecasting procedure implemented in R and Python. It is fast and provides completely automated forecasts that can be tuned by hand by data scientists and analysts." [Online]. Available: https://facebook.github.io/prophet/. [Accessed: 30-Jan-2020].
- [21] "Prophet: forecasting at scale Facebook Research." [Online]. Available: https://research.fb.com/blog/2017/02/prophet-forecasting-at-scale/. [Accessed: 01-Sep-2019].
- [22] Shrove, M. T., & Jovanov, E. (2019). sP2D2: Software Productivity and Popularity of Open Source Projects based on Defect Technical Debt. In IEEE SoutheastCON. IEEE.